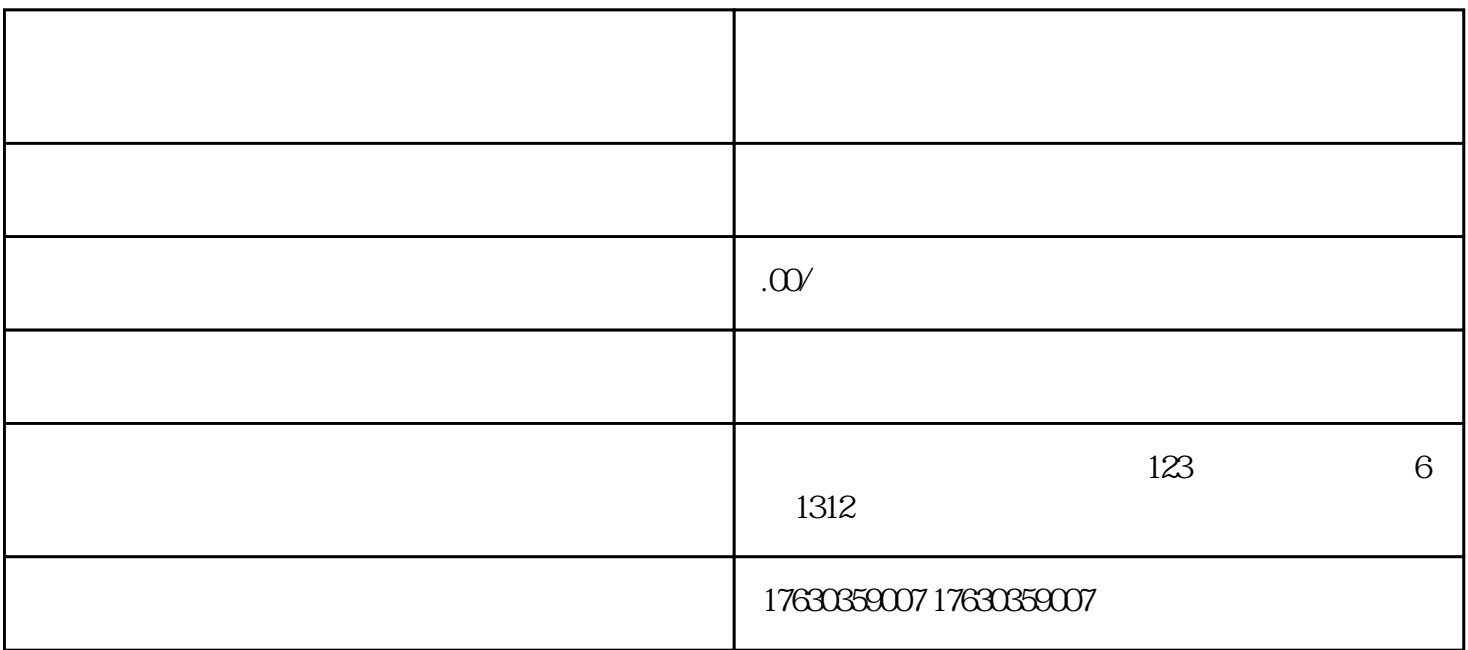

1.  $\blacksquare$  $2.$  "  $\ldots$  "

 $3 \times 3$ 

 $4.$  "  $"$ 

 $5.$   $"$  "

 $\frac{a}{\sqrt{a}}$ 

 $2.$ 

3. 在商品编辑页面,选择"珠宝"作为商品类目,并填写相关信息,包括商品名称、价格、库存等。

 $6 \t\t\t m$ 

 $\rm SEO$  tigao li uliang。